# Indian TEX Users Group

[: http://www.river-valley.com/tug](http://www.river-valley.com/tug)

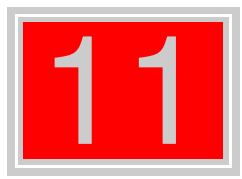

# On-line Tutorial on LATEX

### The Tutorial Team

Indian TEX Users Group, sır Buildings, Cotton Hills Trivandrum 695014, 2000

[Prof. \(Dr.\) K. S. S. Nambooripad,](mailto:kssn@md2.vsnl.net.in) Director, Center for Mathematical Sciences, Tivandrum, (Editor); [Dr. E. Krishnan,](mailto:ekmath@md5.vsnl.net.in)<br>Reader in Mathematics, University College, Tivandrum; [Mohit Agarwal,](mailto:mohit@cfdlab.aero.iisc.ernet.in) Department of Aerospace Engineering,<br>

This document is generated from LIT<sub>E</sub>X sources compiled with pdfLIT<sub>E</sub>X v. 14e in an<br>птец Pentium III 700 мнz system running Linux kernel version 2.2.14-12. The packages used are hyperref.sty and pdfscreen.sty

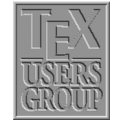

 c 2000, Indian TEX Users Group. This document may be distributed under the terms of the  $E_{\text{H}}$ X Project Public License, as described in lppl.txt in the base  $E_{\text{H}}$ X distribution, either version 1.0 or, at your option, any later version

### **11.1 Introduction**

TEX is at its best while producing mathematical documents. If you want to test the power of T<sub>EX</sub>, do typeset some mathematics. In the foreword of the T<sub>EX</sub> book, Knuth writes: "T<sub>EX</sub> is a new typesetting system intended for the creation of beautiful books—and especially for books that contain a lot of mathematics".

 $\Delta E$ T<sub>EX</sub> has a special mode for typesetting mathematics. Mathematical text within a paragraph (in-line) is entered between  $\{$  and  $\}$ , between  $\mathcal{S}$  and  $\mathcal{S}$  or between  $\begin{bmatrix}$  begin{math} and \end{math}.

Normally larger mathematical equations and formula are typesetted in separate lines, in display mode. To produce this, we enclose them between  $\{$ [ and  $\}$ ], between \$\$ and \$\$ or between \begin{displaymath} and \end{displaymath}. This produces formula, which are not numbered. If we want to produce equation number, we have to use equation environment.

The spacing for both in-line and displayed mathematics is completely controlled by TEX.

# **11.2 Maths in text**

### input—file

Using˜(5.64) and the fact that the \$c\_n=\langle\psi\_n\vert\Psi\rangle\$ and \$d\_nˆ\*=\langle X\psi\_n\rangle\$, the scalar product \$\langle X\vert \Psi\rangle\$ can be expressed in the way as \$\langle X\vert\Psi\rangle= \sum\_nd\_nˆ\*c\_n = \mathbf{d}ˆ\dagger \boldsymbol{\cdot}\mathbf{c}\$ where  $\(\mathbf{c}\)\$  is a column vector with elements \$c\_n\$ and row vector \$\mathbf{d}ˆ\dagger\$ with elements \$d\_nˆ\*\$. The inverse \$\mathbf{A}ˆ{-1}\$ of a matrix \$\mathbf{A}\$ is such that  $\mathbf{A}^{\{-1\}=\mathbf{A}^{\{-1\}}$  $\mathbf{A} = \mathbf{I}$ 

### output—dvi

Using (5.64) and the fact that the  $c_n$  =  $\langle \psi_n | \Psi \rangle$  and  $d_n^*$  =  $\langle X \psi_n \rangle$ , the scalar product  $\langle X|\Psi\rangle$  can be expressed in the way as  $\langle X | \Psi \rangle = \sum_n d_n^* c_n = \mathbf{d}^\dagger \cdot \mathbf{c}$ where c is a column vector with elements  $c_n$  and row vector **d**<sup>†</sup> with elements  $d_n^*$ . The inverse  $A^{-1}$  of a matrix A is such that  $AA^{-1} = A^{-1}A = I.$ 

Where I is the unit matrix, elements  $I_{mn}$  =  $\delta_{mn}$ . For a *stationary state*  $\Psi_E$  =  $\psi_E$  exp( $-iEt/\hbar$ ) and a *time-independent* operator *A* it is clear that the expectation value  $\langle \Psi_E | A | \Psi_E \rangle = \langle \psi_E | A | \psi_E \rangle$  does not depend on the time.

Where  $\mathcal{S}\mathbb{I}$  is the unit matrix, elements  $I_{mn}=\delta_{mn}$ . For a \emph{stationary state} \$\Psi\_E=\psi\_E\exp(-{\rm i}Et/\hbar)\$ and a \emph{time-independent} operator \$A\$ it is clear that the expectation value \begin{math}\langle\Psi\_E\vert A\vert\Psi\_E\rangle=\langle\psi\_E\vert A\vert\psi\_E\rangle\end{math} does not depend on the time.

2

## **11.3 Fraction**

```
$$
   \frac{{\rm d}\varepsilon}{{\rm d}\varepsilon}\qquad
   \frac{\frac{a}{x-y}+\frac{b}{x+y}}{1+\frac{a-b}{a+b}}
$$
```

```
dε
dε
            a
           x−y
                +
                    b
                   x+y
            1 +
                 a−b
                 a+b
```
# **11.4 Equation**

Don't put blank lines between the dollar signs delimiting the mathematical text. TEX assumes that all the mathematical text being typeset is in one paragraph, and a blank line starts a new paragraph; consequently, this will generate an error message.

### **11.4.1 Equation with numbers**

\begin{*equation*}  $\varphi(x,z) = z - \gamma_{10} x - \sum_{m+n\ge2} \gamma_{mn} x^m z^n$ \end{*equation*}

$$
\varphi(x,z) = z - \gamma_{10}x - \sum_{m+n \ge 2} \gamma mn x^m z^n \tag{1}
$$

### **11.4.2 Equation without numbers**

\begin{*displaymath*} \left(\int\_{-\infty}ˆ{\infty} eˆ{-xˆ2}\right)  $=\int_{-\infty}^{\infty}\int_{-\infty}^{\infty}^{1}f(t)dt$  =  $\int_{-\infty}^{\infty}$ \end{*displaymath*}

OR

```
$$
  \left(\int_{-\infty}ˆ{\infty} eˆ{-xˆ2}\right)
  =\int_{-\infty}ˆ{\infty}\int_{-\infty}ˆ{\infty}eˆ{-(xˆ2+yˆ2)}dx\,dy
$$
```

$$
\left(\int_{-\infty}^{\infty} e^{-x^2}\right) = \int_{-\infty}^{\infty} \int_{-\infty}^{\infty} e^{-(x^2+y^2)} dx dy
$$

 $\setminus$ [ \left(\int\_{-\infty}ˆ{\infty} eˆ{-xˆ2}\right) =\int\_{-\infty}ˆ{\infty}\int\_{-\infty}ˆ{\infty}eˆ{-(xˆ2+yˆ2)}dx\,dy  $\setminus$ ]

$$
\left(\int_{-\infty}^{\infty} e^{-x^2}\right) = \int_{-\infty}^{\infty} \int_{-\infty}^{\infty} e^{-(x^2+y^2)} dx dy
$$

### **11.4.3 Subequations**<sup>1</sup>

```
\begin{subequations}
\begin{equation}
  \langle\Psi_1\vert\Psi_2\rangle\equiv\int\Psi_1ˆ*
   (\mathbf{r})\Psi_2 (\mathbf{r}){\rm d}\mathbf{r}\end{equation}
and
\begin{equation}
  \langle\Psi_1\vert\Psi_2\rangle\equiv\Psi_1ˆ*(\mathbf{r}_1,\ldots,
   \mathbf{r}_N\P\si_2(\mathbf{r}_1,\ldots,\mathbf{r}_N)\{\rm d}\mathbf{r}_1\ldots{\rm d}\mathrm{fr}_N.\end{equation}
\end{subequations}
```

$$
\langle \Psi_1 | \Psi_2 \rangle \equiv \int \Psi_1^*(\mathbf{r}) \Psi_2(\mathbf{r}) d\mathbf{r}
$$
 (2a)

and

$$
\langle \Psi_1 | \Psi_2 \rangle \equiv \Psi_1^* (\mathbf{r}_1, \dots, \mathbf{r}_N) \Psi_2 (\mathbf{r}_1, \dots, \mathbf{r}_N) d\mathbf{r}_1 \dots d\mathbf{r}_N.
$$
 (2b)

# **11.4.4 Framed displayed equation**

```
\begin{equation}
  \fbox{$\displaystyle\int_0ˆ\infty f(x)\,{\rm d}x
  \approx\sum_{i=1}^n w_i {\rm e}^{x_i}f(x_i)\end{equation}
```

$$
\left| \int_0^\infty f(x) \, \mathrm{d}x \approx \sum_{i=1}^n w_i e^{x_i} f(x_i) \right| \tag{3}
$$

### **11.4.5 Multiline equations – Eqnarray**

```
\begin{eqnarray}
   \bar\varepsilon &=& \frac{\int_0ˆ\infty\varepsilon
   \exp(-\beta\varepsilon)\,{\rm d}\varepsilon}{\int_0ˆ\infty
   \exp(-\beta\varepsilon)\,{\rm d}\varepsilon}\nonumber\\
&=& -\frac{{\rm d}}{{\rm d}\beta}\log\Biggl[\int_0^\infty\exp
   (-\beta\varepsilon)\,{\rm d}\varepsilon\Biggr]=\frac1\beta=kT.
\end{eqnarray}
```

$$
\bar{\varepsilon} = \frac{\int_0^\infty \varepsilon \exp(-\beta \varepsilon) \, \mathrm{d}\varepsilon}{\int_0^\infty \exp(-\beta \varepsilon) \, \mathrm{d}\varepsilon} = -\frac{\mathrm{d}}{\mathrm{d}\beta} \log \left[ \int_0^\infty \exp(-\beta \varepsilon) \, \mathrm{d}\varepsilon \right] = \frac{1}{\beta} = kT. \tag{4}
$$

\nonumber is used for suppressing number.

<sup>&</sup>lt;sup>1</sup> subeqn.sty package should be loaded.

### **11.4.6 Matrix**

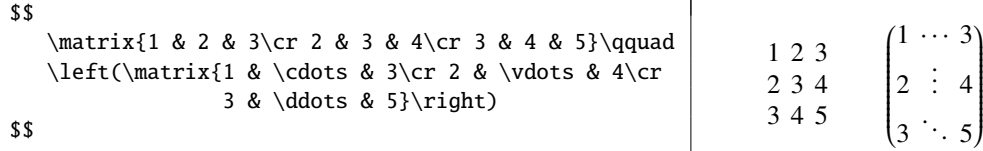

# **11.4.7 Array**

```
$$
  \begin{array}{lcll}
     \Psi(x,t) &=& A({\rm e}^{{\rm i}kx}-{\rm e}^{-{\rm i}kx})
                    {\rm e}^{(-{\rm i}\omega t}&=& D\sin kx{\rm e}ˆ{-{\rm i}\omega t}, & D=2{\rm i}A
  \end{array}
$$
```

$$
\Psi(x, t) = A(e^{ikx} - e^{-ikx})e^{-i\omega t}
$$
  
=  $D \sin kxe^{-i\omega t}$ ,  $D = 2iA$ 

### **11.4.8 Cases**

\$\$ \psi(x)=\cases{A{\rm e}ˆ{{\rm i}kx}+B{\rm e}ˆ{{-\rm i}kx}, & for \$x=0\$\cr D{\rm e}ˆ-{\kappa x}, & for \$x=0\$.} \$\$

$$
\psi(x) = \begin{cases} Ae^{ikx} + Be^{-ikx}, & \text{for } x = 0\\ De^{-\kappa x}, & \text{for } x = 0. \end{cases}
$$

# **11.4.9 Stackrel**

```
$$
   a\stackrel{def}{=} \alpha + \beta\quad
   \stackrel{thermo}{\longrightarrow}
$$
```

```
a \stackrel{def}{=} \alpha + \beta \stackrel{thermo}{\longrightarrow}
```
 $\sum$ 

 $\sum$ *k*=1 *k*=0

### **11.4.10 Atop**

```
$$
   \sum_{k=1} \atop k=0} \qquad \qquad\sum_{123 \atop{234 \atop {890 \atop 456}}}
$$
```
# **11.4.11 Square root**

\$\$ \sqrt[n]{\frac{xˆn-yˆn}{1+uˆ{2n}}} \$\$

$$
\sqrt[n]{\frac{x^n - y^n}{1 + u^{2n}}}
$$

### **11.4.12 Choose**

\$\$

{123 \choose 456}\qquad {x^n-y^n \choose 1+u^{2n}}  $\begin{pmatrix} 1 & 1 & 2 \\ 0 & 1 & 3 \\ 0 & 0 & 4 \\ 0 & 0 & 0 \\ 0 & 0 & 0 \\ 0 & 0 & 0 & 0 \end{pmatrix}$ 

$$
\begin{pmatrix} 123 \\ 456 \end{pmatrix} \qquad \begin{pmatrix} x^n - y^n \\ 1 + u^{2n} \end{pmatrix}
$$

### **11.5 Definitions for Theorems**

We should define \newtheorem{*thm*}{*Theorem*} etc in preamble.

\newtheorem{*thm*}{*Theorem*} \begin{*thm*} This is body matter for testing this environment. \end{*thm*}

\newtheorem{*rmk*}{*Remark*}[*section*] \begin{*rmk*} This is body matter for testing this environment. \end{*rmk*}

\newtheorem{*col*}{*Corollary*} \begin{*col*}[*Richard, 1987*] This is body matter for testing this environment. \end{*col*}

\newtheorem{*lem*}{*Lemma*}[*thm*] \begin{*lem*} This is body matter for testing this environment. \end{*lem*}

\newtheorem{*exa*}{*Example*}[*lem*] \begin{*exa*} This is body matter for testing this environment. \end{*exa*}

Theorem 1 *This is body matter for testing this environment.*

Remark 11.5.1 This is body matter for testing this environment.

Corollary 1 (Richard, 1987) *This is body matter for testing this environment.*

Lemma 1.1 *This is body matter for testing this environment.*

Example 1.1.1 *This is body matter for testing this environment.*

# 11.6  $\mathcal{A}_{\mathcal{M}}$ S-L<sup>A</sup>T<sub>E</sub>X<sup>2</sup>

Following are some of the component parts of the amsmath package, available individually and can be used separately in a \usepackage command:

amsbsy defines the amsmath \boldsymbol and (poor man's bold) \pmb commands.

amsed defines some command for easing the generation of commutative diagrams.

amsfonts defines the \frak and \Bbb commands and set up the fonts msam (extra math symbols A), msbm (extra math symbols B, and blackboard bold), eufm (Euler Fraktur), extra sizes of cmmib (bold math italic and bold lowercase Greek), and cmbsy (bold math symbols and bold script), for use in mathematics.

<sup>2</sup> CTAN: /tex-archive/macros/latex/packages/amslatex

**amssymb** defines the names of all the math symbols available with the  $\mathcal{A}_{\mathcal{M}}\mathcal{S}$  fonts collection.

amstext defines the amsmath \text command.

## **11.6.1 Align environment**

Align environment is used for two or more equations when vertical alignment is desired (usually binary relations such as equal signs are aligned).

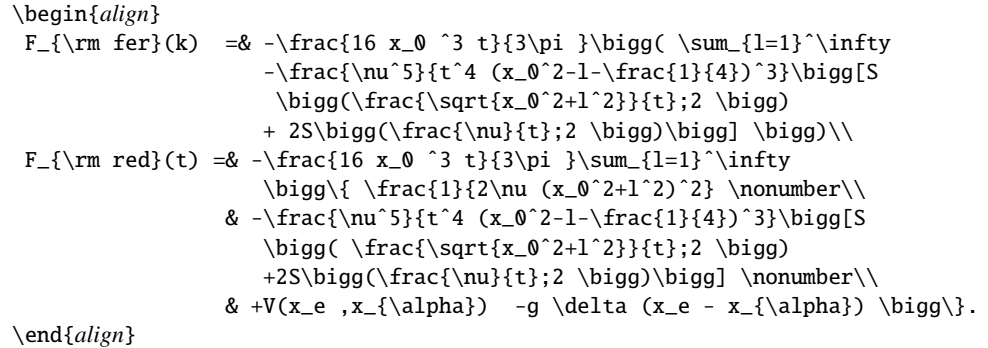

$$
F_{\text{fer}}(k) = -\frac{16x_0^3 t}{3\pi} \Big( \sum_{l=1}^{\infty} -\frac{v^5}{t^4 (x_0^2 - l - \frac{1}{4})^3} \Big[ S \Big( \frac{\sqrt{x_0^2 + l^2}}{t}; 2 \Big) + 2S \Big( \frac{v}{t}; 2 \Big) \Big] \Big) \tag{5}
$$

$$
F_{\text{red}}(t) = -\frac{2 \pi i}{3\pi} \sum_{l=1}^{N} \left\{ \frac{2 \nu (x_0^2 + l^2)^2}{2 \nu (x_0^2 + l^2)^2} - \frac{\nu^5}{t^4 (x_0^2 - l - \frac{1}{4})^3} \left[ S \left( \frac{\sqrt{x_0^2 + l^2}}{t}; 2 \right) + 2S \left( \frac{\nu}{t}; 2 \right) \right] + V(x_e, x_\alpha) - g \delta(x_e - x_\alpha) \right\}.
$$
\n(6)

### **11.6.2 Gather environment**

Gather environment is used for two or more equations, but when there is no alignment desired among them each one is centered separately between the left and right margins.

```
\begin{gather}
\frac{\int_0^\infty\varepsilon\exp(-\beta\varepsilon)\,{\rm d}
\varepsilon}{\int_0ˆ\infty\exp(-\beta\varepsilon)\,{\rm d}\varepsilon}
\frac{\int_0ˆ\infty\varepsilon\exp(-\beta\varepsilon)\,{\rm d}\varepsilon}
{\int_0ˆ\infty\exp(-\beta\varepsilon)}\\
\int_0ˆ\infty\exp(-\beta\varepsilon)\,{\rm d}\exp(-\beta\varepsilon)\nonumber\\
\frac{\int_0ˆ\infty\varepsilon\exp(-\beta\varepsilon)\,{\rm d}\varepsilon}
{\int_0ˆ\infty\exp(-\beta\varepsilon)}\\
\int_0ˆ\infty\exp(-\beta\varepsilon)\,{\rm d}\exp(-\beta\varepsilon)
\end{gather}
```

$$
\int_0^\infty \varepsilon \exp(-\beta \varepsilon) \, \mathrm{d}\varepsilon \int_0^\infty \varepsilon \exp(-\beta \varepsilon) \, \mathrm{d}\varepsilon
$$

$$
\int_0^\infty \exp(-\beta \varepsilon) \, d\varepsilon \, \frac{y_0^{\infty} \exp(-\beta \varepsilon)}{\int_0^\infty \exp(-\beta \varepsilon)} \tag{7}
$$

$$
\int_0^\infty \exp(-\beta \varepsilon) \, d \exp(-\beta \varepsilon) \tag{8}
$$
\n
$$
\int_0^\infty \varepsilon \exp(-\beta \varepsilon) \, d\varepsilon
$$

$$
\frac{\int_0^{\infty} \mathcal{E} \exp(-\beta \mathcal{E}) d\mathcal{E}}{\int_0^{\infty} \exp(-\beta \mathcal{E})}
$$
(9)

$$
\int_0^\infty \exp(-\beta \varepsilon) \, d \exp(-\beta \varepsilon) \tag{10}
$$

### **11.6.3 Alignat environment**

The align environment takes up the whole width of a display. If you want to have several "align"-type structures side by side, you can use an alignat environment. It has one required argument, for specifying the number of "align" structures. For an argument of *n*, the number of ampersand characters per line is 2*n* − 1 (one ampersand for alignment within each align structure, and ampersands to separate the align structures from one another).

\begin{*alignat*}{*2*} L\_1 & = R\_1 &\qquad L\_2 & = R\_2\\ L\_3 & = R\_3 &\qquad L\_4 & = R\_4 \end{*alignat*}

$$
L_1 = R_1 \qquad L_2 = R_2 \tag{11}
$$

$$
L_3 = R_3 \qquad L_4 = R_4 \tag{12}
$$

#### **11.6.4 Alignment Environments as Parts of Displays**

There are some other equation alignment environments that do not constitute an entire display. They are self-contained units that can be used inside other formulae, or set side by side. The environment names are: aligned, gathered and alignedat. These environments take an optional argument to specify their vertical positioning with respect to the material on either side. The default alignment is centered ([*c*]), and its effect is seen in the following example.

\begin{*equation\**} \begin{*aligned*}  $x^2 + y^2 2 8 = 1$  $x \& = \sqrt{1-y^2}$ \end{*aligned*} \qquad \begin{*gathered*}  $(a+b)^2 = a^2 + 2ab + b^2$  $(a+b) \cdot (a-b) = a^2 - b^2$ \end{*gathered*} \end{*equation\**}

$$
x^{2} + y^{2} = 1
$$
  
\n
$$
x = \sqrt{1 - y^{2}}
$$
  
\n
$$
(a + b)^{2} = a^{2} + 2ab + b^{2}
$$
  
\n
$$
(a + b) \cdot (a - b) = a^{2} - b^{2}
$$

The same mathematics can now be typeset using vertical alignments for the environments.

\begin{*equation\**} \begin{*aligned*}[*b*]  $x^2 + y^2 2 8 = 1$  $x \& = \sqrt{1-y^2}$ \end{*aligned*} \qquad \begin{*gathered*}[*t*]  $(a+b)^2 = a^2 + 2ab + b^2$  $(a+b) \quad (a-b) = a^2 - b^2$ \end{*gathered*} \end{*equation\**}

$$
x^{2} + y^{2} = 1
$$
  

$$
x = \sqrt{1 - y^{2}}
$$
  

$$
(a + b)^{2} = a^{2} + 2ab + b^{2}
$$
  

$$
(a + b) \cdot (a - b) = a^{2} - b^{2}
$$

### **11.6.5 Multline environment**

The multline environment is a variation of the equation environment used for equations that do not fit on a single line. The first line of a multline will be at the left margin and the last line at the right margin except for an indentation on both sides whose amount is equal to multline-gap.

```
\begin{multline}
 {\int_0ˆ\infty\varepsilon\exp(-\beta\varepsilon)\,{\rm d}
 \varepsilon}{\int_0ˆ\infty\exp(-\beta\varepsilon)\,{\rm d}
 \varepsilon}{\int_0ˆ\infty\varepsilon\exp(-\beta\varepsilon)\,
 {\rm d}\varepsilon}{\int_0ˆ\infty\exp(-\beta\varepsilon)}\\
 {\int_0ˆ\infty\varepsilon\exp(-\beta\varepsilon)\,{\rm d}
 \varepsilon}{\int_0ˆ\infty\exp(-\beta\varepsilon)\,{\rm d}
 \varepsilon}{\int_0ˆ\infty\varepsilon}
 {\int_0ˆ\infty\exp(-\beta\varepsilon)}
\end{multline}
```

$$
\int_0^\infty \varepsilon \exp(-\beta \varepsilon) \, d\varepsilon \int_0^\infty \exp(-\beta \varepsilon) \, d\varepsilon \int_0^\infty \varepsilon \exp(-\beta \varepsilon) \, d\varepsilon \int_0^\infty \exp(-\beta \varepsilon) \, d\varepsilon \int_0^\infty \exp(-\beta \varepsilon) \, d\varepsilon \int_0^\infty \varepsilon \int_0^\infty \varepsilon \int_0^\infty \exp(-\beta \varepsilon) \tag{13}
$$

### **11.6.6 Split environment**

The split environment is for single equations that are too long to fit on a single line and hence must be split into multiple lines. Unlike multline, however, the split environment provides for alignment among the split lines.

```
\begin{equation}
   \begin{split}
     (a+b)^4 & = (a+b)^2(a+b)^2\lambda& = (a^2+2ab+b^2)(a^2+2ab+b^2)\& = a^4 + 4a^3 + 6a^2b^2 + 4ab^3 + b^4\end{split}
\end{equation}
```

$$
(a + b)4 = (a + b)2(a + b)2
$$
  
= (a<sup>2</sup> + 2ab + b<sup>2</sup>)(a<sup>2</sup> + 2ab + b<sup>2</sup>)  
= a<sup>4</sup> + 4a<sup>3</sup>b + 6a<sup>2</sup>b<sup>2</sup> + 4ab<sup>3</sup> + b<sup>4</sup> (14)

### **11.6.7 Cases**

```
\begin{equation}
  P_{f}r-j}=\begin{cases}
     0 & \text{if $r-j$ is odd},\\
     r!\,(-1)^{(r-j)/2} & \text{if $r-j$ is even}.
  \end{cases}
\end{equation}
```

$$
P_{r-j} = \begin{cases} 0 & \text{if } r-j \text{ is odd,} \\ r! \ (-1)^{(r-j)/2} & \text{if } r-j \text{ is even.} \end{cases}
$$
 (15)

### **11.6.8 Matrix**

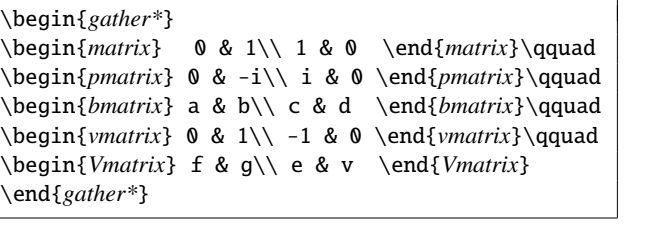

$$
\begin{array}{ccc}\n0 & 1 & (0 & -i) \\
1 & 0 & (i & 0)\n\end{array}\n\qquad\n\begin{bmatrix}\na & b \\
c & d\n\end{bmatrix}\n\qquad\n\begin{bmatrix}\n0 & 1 \\
-1 & 0\n\end{bmatrix}\n\qquad\n\begin{bmatrix}\nf & g \\
e & v\n\end{bmatrix}
$$

### **11.6.9 substack environment**

\begin{*equation\**} \sum\_{\substack{0\leq i\leq m\\ 0jn}} \end{*equation\**}

\begin{*equation\**} \sumˆ{\substack{0\leq i\leq m\\ 0jn}} \end{*equation\**}

### **11.6.10 Commutative Diagram**<sup>3</sup>

```
\begin{equation*}
\begin{CD}
  S_\Lambdaˆ{\mathcal{W}}\otimes T @j> T\\
  @VVV @VV{{\rm End}P}V\\
   (S\otimes T)/I @ (Z\otimes T)/J\end{CD}
\end{equation*}
```

$$
S_{\Lambda}^{W} \otimes T \xrightarrow{j} T
$$
  
\n
$$
\downarrow \qquad \qquad \downarrow
$$
  
\n
$$
(S \otimes T)/I \xrightarrow{q} (Z \otimes T)/J
$$

\begin{*equation\**} \begin{*CD*} S\_\Lambda^{\mathcal{W}}\otimes T @j> T\_{XF} @xyz> T\\  $\textsf{Qut}p}VV$  & & @AA{{\rm End}P}A\\  $(S\otimes T)/I$  @=  $X_{\mathcal{F}} @fg> (Z\otimes T)/J$ \end{*CD*} \end{*equation\**}

$$
S_{\Lambda}^{W} \otimes T \xrightarrow{j} T_{XF} \xrightarrow{xyz} T
$$
  
\n
$$
Out_{P} \downarrow \qquad \qquad \uparrow
$$
  
\n
$$
(S \otimes T)/I \xrightarrow{fg} (Z \otimes T)/J
$$

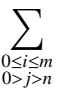

0≤*i*≤*m* 0 X>*j*>*n*

<sup>&</sup>lt;sup>3</sup> amscd.sty package should be loaded.

**11.6.11 Binom**

\begin{*equation\**}  $\binom{x}{y}$ \end{*equation\**}

 *x y* !

# **11.6.12**  $\mathcal{A}_{\mathcal{M}}$ S symbols

\iint  $\iint$  \iiint  $\iiint$  \iiiint  $\iiint$ 

# **11.7 Mathematical Symbols**

### **11.7.1 Lowercase Greek letters**

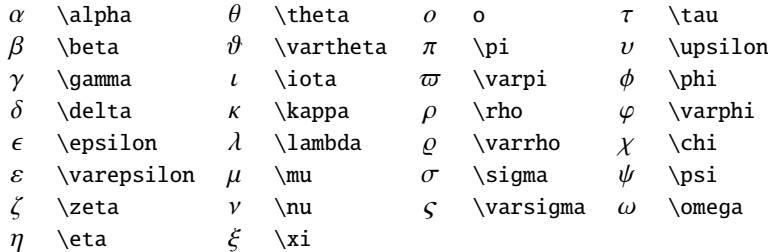

## **11.7.2 Uppercase Greek letters**

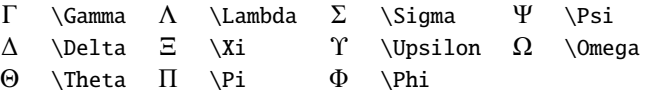

# **11.7.3 Math mode accents**

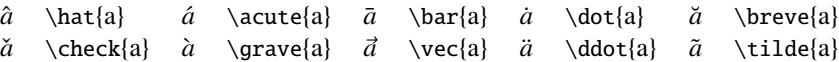

## **11.7.4 Binary Operation Symbols**

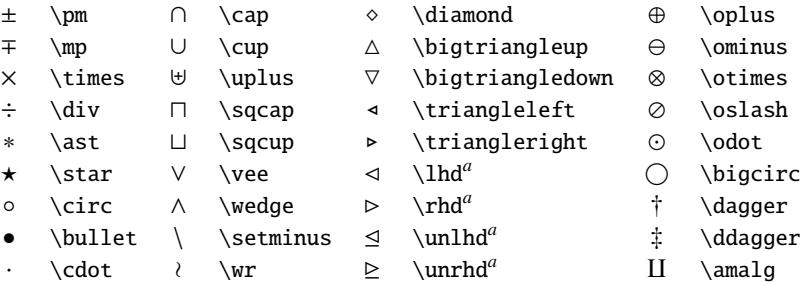

<sup>a</sup>Not predefined in NFSS. Use the latexsym or amssymb package.

# **11.7.5 Relation symbols**

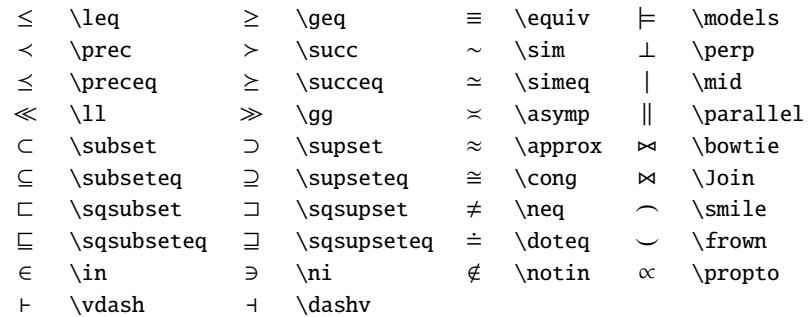

## **11.7.6 Arrow symbols**

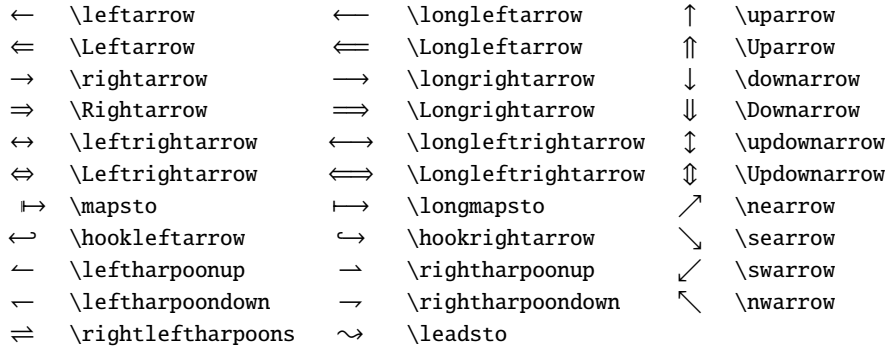

# **11.7.7 Miscellaneous symbols**

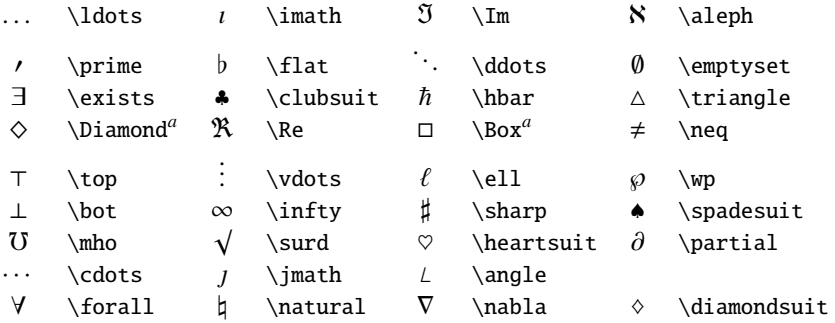

*<sup>a</sup>*Not predefined in NFSS. Use the latexsym or amssymb package.

# **11.7.8 Variable-sized symbols**

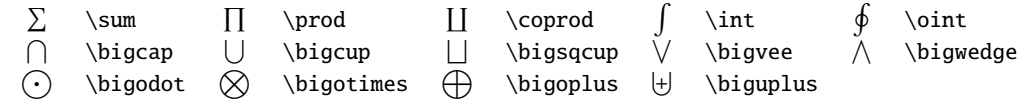

# **11.7.9 Delimiters**

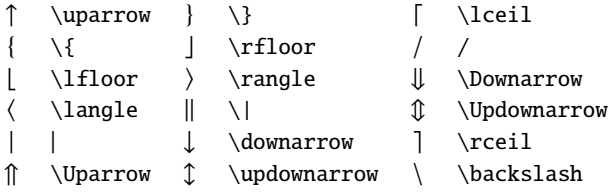

# 11.7.10 LAT<sub>E</sub>X math constructs

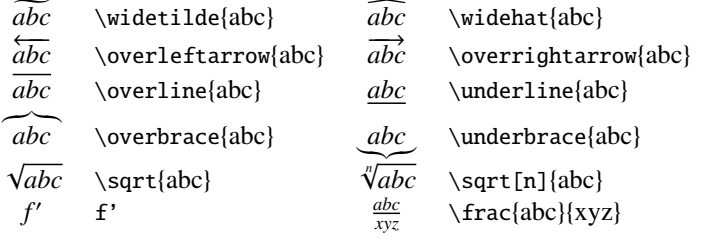

# **11.7.11** AMS **Greek and Hebrew (available with amssymb package)**

 $F \left\{ \alpha \in X \right\}$  \theth  $\exists \delta \in \Delta$  \daleth \ \gimel

# 11.7.12  $\mathcal{A}_{\mathcal{M}}$ S delimiters (available with amssymb package)

 $\begin{array}{ccc} \mathsf{T} & \texttt{r} & \texttt{r} & \texttt{r} \\ \mathsf{r} & \texttt{r} & \texttt{r} \\ \mathsf{r} & \texttt{r} & \texttt{r} \\ \mathsf{r} & \texttt{r} & \texttt{r} \\ \mathsf{r} & \texttt{r} & \texttt{r} & \texttt{r} \\ \mathsf{r} & \texttt{r} & \texttt{r} & \texttt{r} \\ \mathsf{r} & \texttt{r} & \texttt{r} & \texttt{r} \\ \mathsf{r} & \texttt{r} & \texttt{r} & \texttt{r} \\ \mathsf{r} & \texttt{$ 

# 11.7.13 AMS miscellaneous (available with amssymb package)

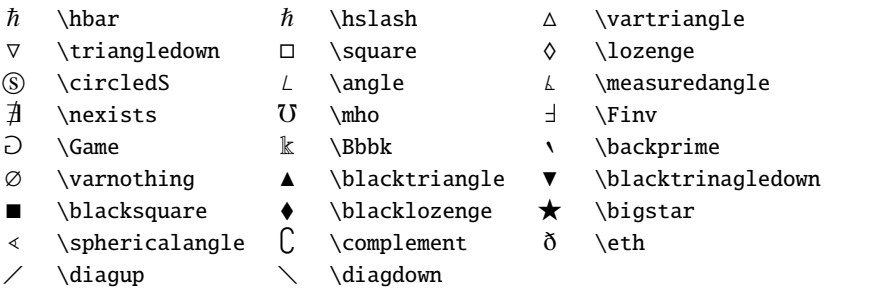

*<sup>a</sup>*Not defined in old releases of the amssymb package; define with the \DeclareMathSymbol command.

# 11.7.14 AMS negated arrows (available with amssymb package)

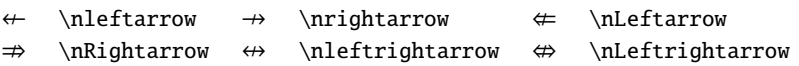

# **11.7.15** AMS **binary relations (available with amssymb package)**

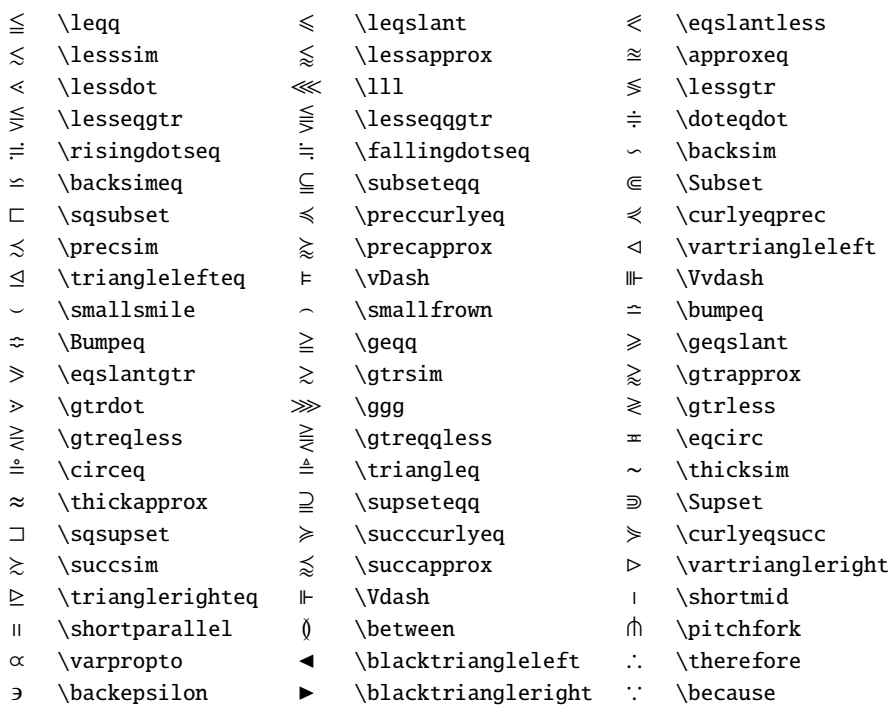

# 11.7.16  $\mathcal{A}_{\mathcal{M}}$ S binary operators (available with amssymb package)

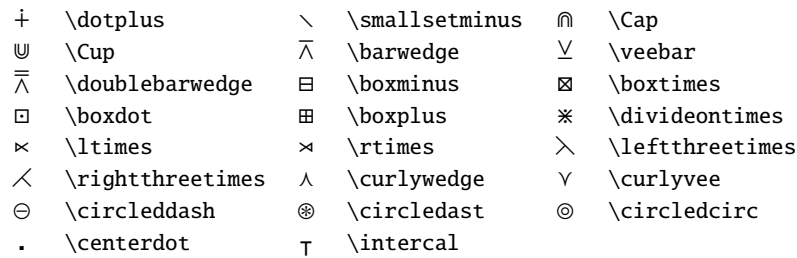

# 11.7.17 AMS negated binary relations (available with amssymb package)

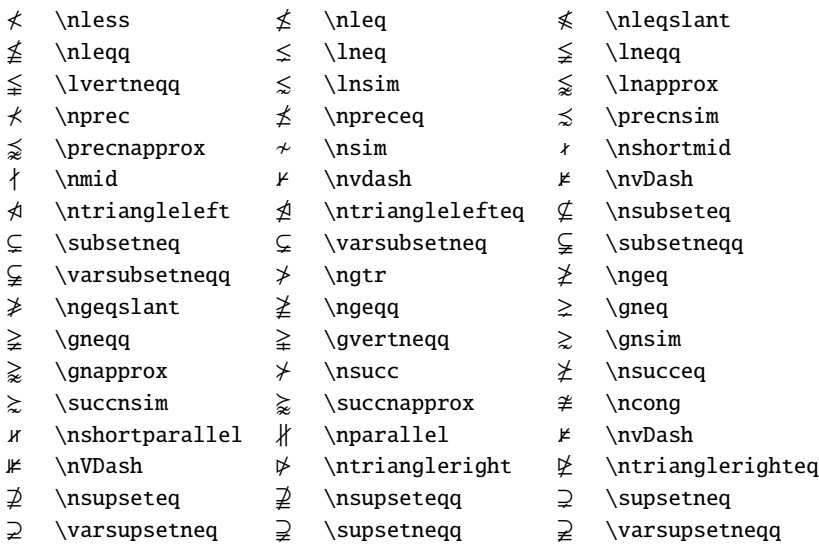

### **11.7.18**  $\mathcal{A}_{\mathcal{M}}$ S arrows (available with amssymb package)

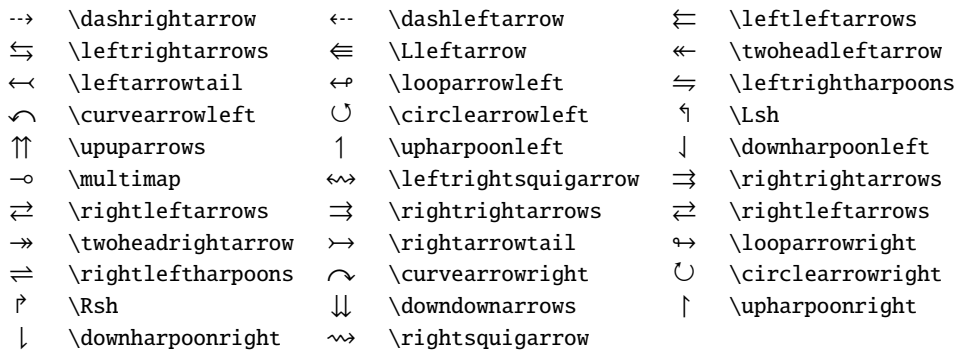

### **11.7.19 Log-like symbols**

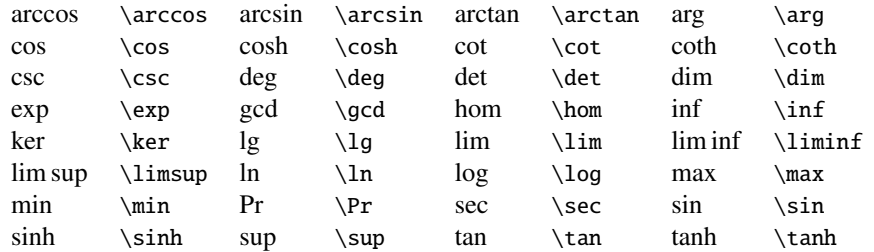

### **11.7.20 Double accents in math (available with amssymb package)**

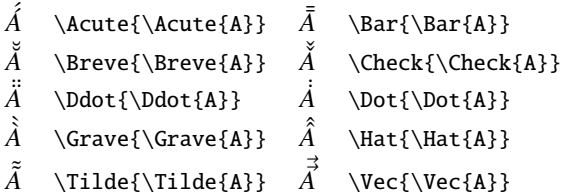

### **11.7.21 Other Styles**

11.7.21.1 Caligraphic letters

## A BC DEF GHIJKLMNOPQRSTUVWXYZ

use \mathcal{}

11.7.21.2 Mathbb letters

A B C D E F G H I J K L M N O P Q R S T U V W X Y Z

use \mathbb{}

11.7.21.3 Mathfrak letters

U B C D E F G H I J R L M R D P Q R S T U B W X Y Z

use \mathfrak{} with amssymb package

11.7.21.4 Math bold italic letters

```
A B C D E F G H I J K L M N O P Q R S T U V W X Y Z
```
use \mathbi{}

11.7.21.5 Math Sans serif letters

A B C D E F G H I J K L M N O P Q R S T U V W X Y Z

use \mathsf{}

11.7.21.6 Math bold letters

### A B C D E F G H I J K L M N O P Q R S T U V W X Y Z

use \mathbf{}

### **11.7.22 Accents–Symbols**

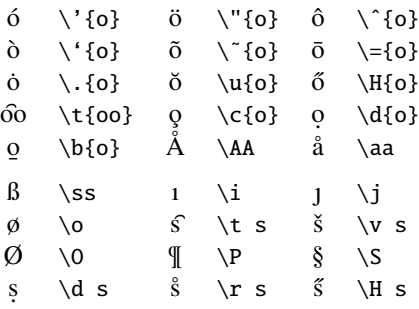

### **11.8 Accents and Foreign Letters**

#### **11.8.1 Printing command characters**

The characters #  $\$ ^{\sim}  $\frac{1}{8}$   $\%$  { } are interpreted as commands. If they are to be printed as text, the character  $\setminus$  must precede them:

 $\$ = \S \quad \& = \S \quad \& = \S \quad \% \quad \# = \A \quad \# = \A \quad = \S \quad \} = \S$ 

### **11.8.2 The special characters**

These special characters do not exist on the computer keyboard. They can however be generated by special commands as follows:

 $\S = \S$   $\dagger = \dag = \ddagger \eta$   $\mathbb{P}$   $\mathbb{C} = \copyright$   $f = \pmod{S}$ 

#### **11.8.3 Foreign letters**

Special letters that exist in European languages other than English can also be generated with T<sub>E</sub>X. These are:

> $\alpha$  = \oe  $\alpha$  = \oe  $\alpha$  = \ae  $\alpha$  = \AE  $a$  = \aa  $A$  = \AA  $\alpha$  = !'  $\emptyset = \{ \circ \ \emptyset = \{0 \} \mid t = \{1 \} \leq \bot$   $\emptyset = \{ss \} \leq \{SS = \{SS \} \} = ?'$

### **11.8.4 Accents**

 $\dot{\mathbf{0}} = \nabla \cdot \mathbf{0}$   $\dot{\mathbf{0}} = \nabla \cdot \mathbf{0}$   $\dot{\mathbf{0}} = \nabla \cdot \mathbf{0}$   $\ddot{\mathbf{0}} = \nabla \cdot \mathbf{0}$   $\ddot{\mathbf{0}} = \nabla \cdot \mathbf{0}$  $\bar{\mathbf{0}} = \mathbf{0} \qquad \quad \dot{\mathbf{0}} = \mathbf{0} \qquad \quad \dot{\mathbf{0}} = \mathbf{0} \qquad \quad \dot{\mathbf{0}} = \mathbf{0} \qquad \quad \dot{\mathbf{0}} = \mathbf{0} \qquad \quad \dot{\mathbf{0}} = \mathbf{0} \qquad \quad \dot{\mathbf{0}} = \mathbf{0} \qquad \quad \dot{\mathbf{0}} = \mathbf{0} \qquad \quad \dot{\mathbf{0}} = \mathbf{0} \qquad \quad \dot{\mathbf{0}} = \mathbf{0} \qquad \quad \dot{\mathbf{0}} = \mathbf{0} \qquad \quad$  $\hat{p}$  = \t{oo}  $\hat{q}$  = \c o  $\hat{q}$  = \d o  $\hat{q}$  = \b o  $\hat{q}$  = \r o

The last command,  $\mathcal{F}$ , is new to LAT<sub>E</sub>X 2<sub> $\epsilon$ </sub>. The *o* above is given merely as an example: any letter may be used. With *i* and *j* it should be pointed out that the dot must first be removed. This is carried out by prefixing these letters with  $\setminus$ . The command  $\setminus$  i yield 1.